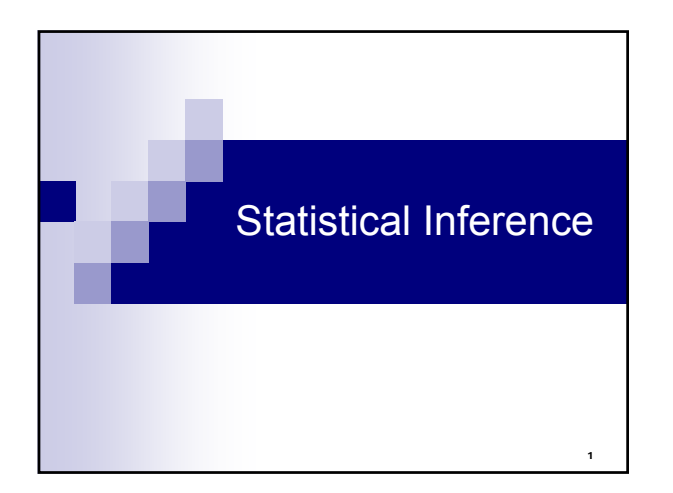

## Two simple examples

- **Lady tasting tea**
- Human energy fields
- These examples provide the intuition behind statistical inference

 $\overline{2}$ 

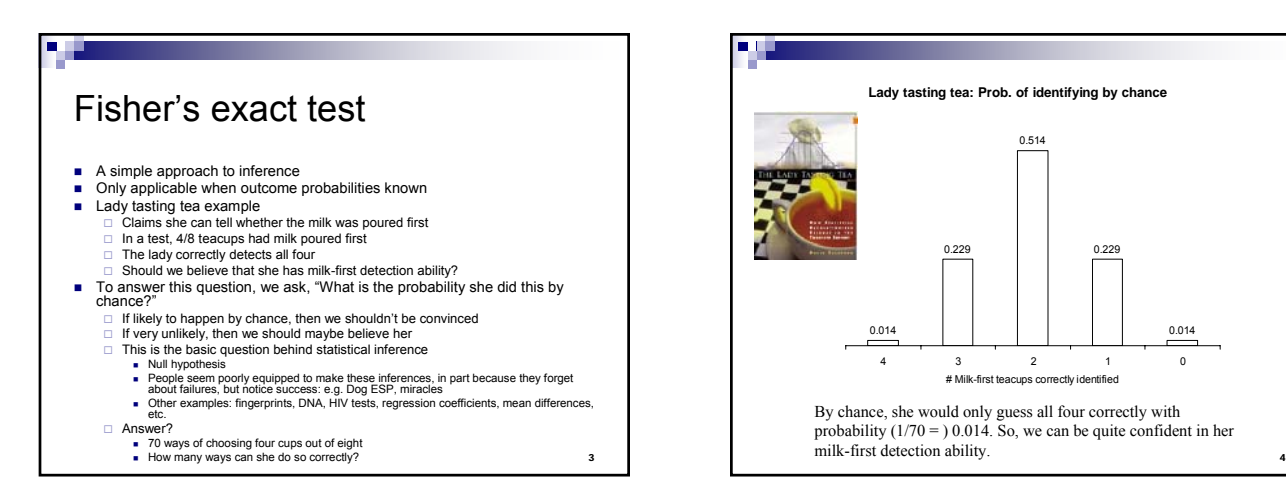

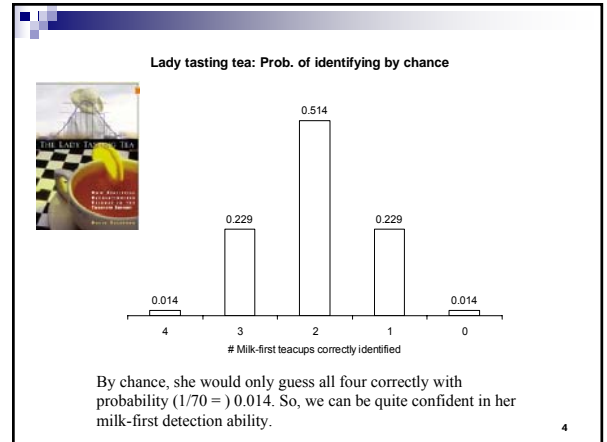

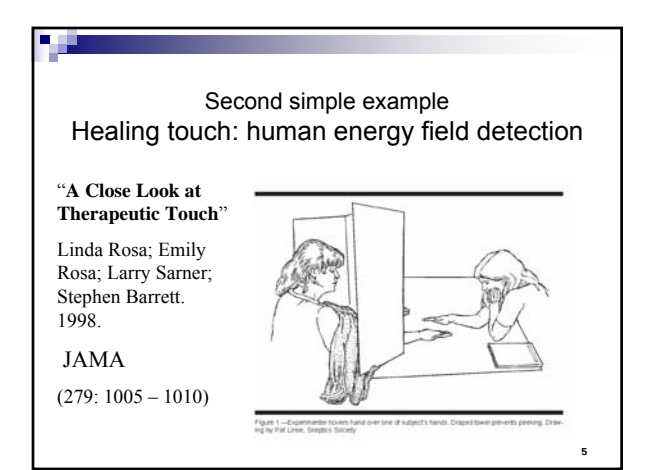

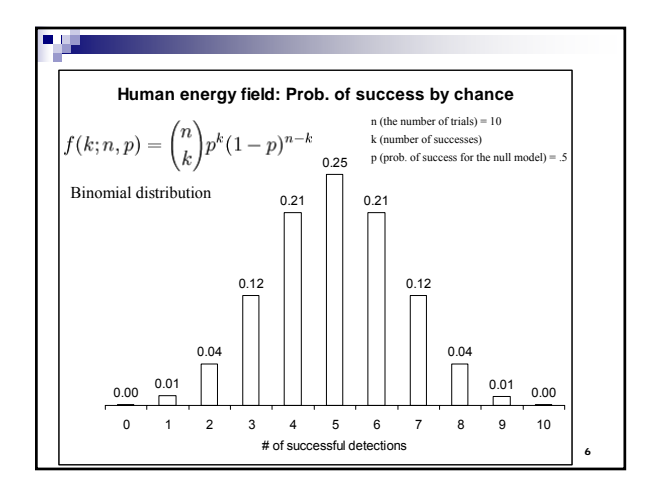

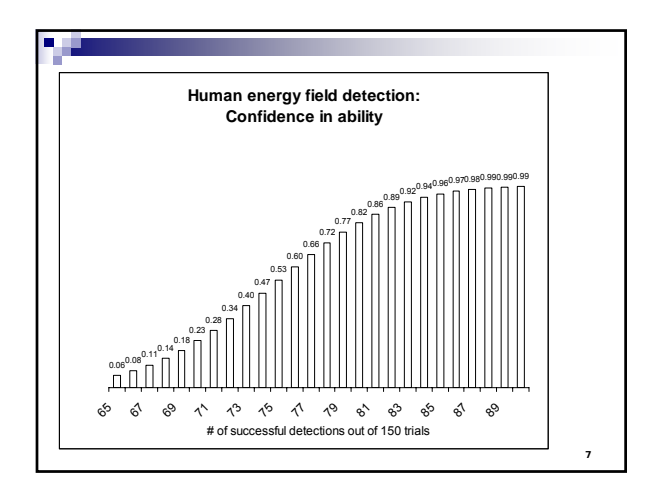

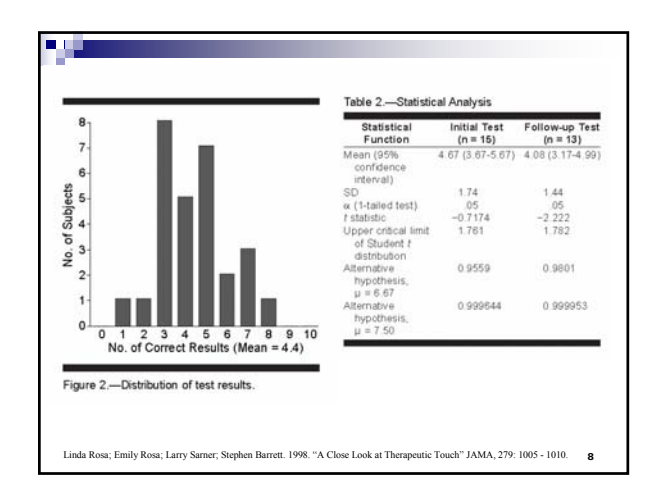

#### Null hypothesis  $\blacksquare$  In both cases, we calculated the probability of making the correct choice by chance and compared it to the observed results. ■ Thus, our null hypothesis was that the lady and the therapists lacked any of their claimed ability. ■ What's the null hypothesis that Stata uses by default for calculating p values? Always consider whether null hypotheses other than 0 might be more substantively meaningful. □ E.g., testing whether the benefits from government programs outweigh the costs.

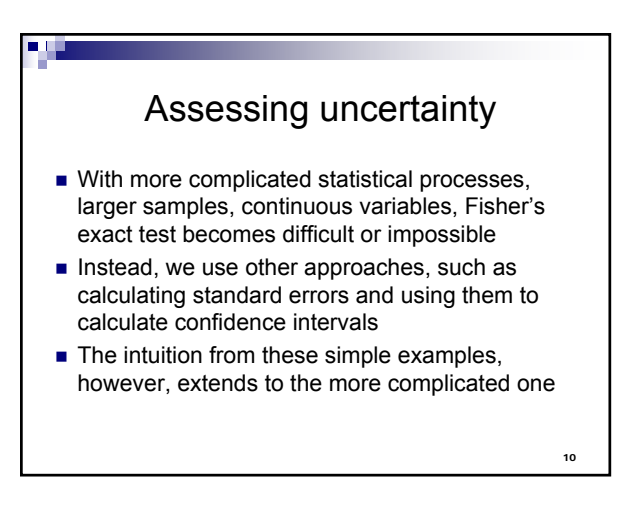

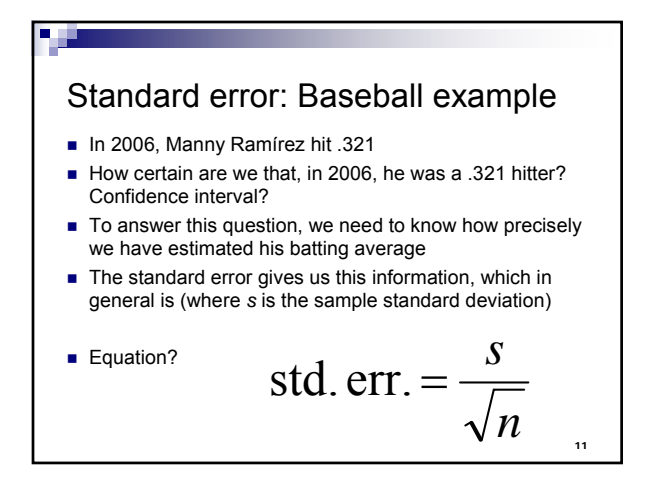

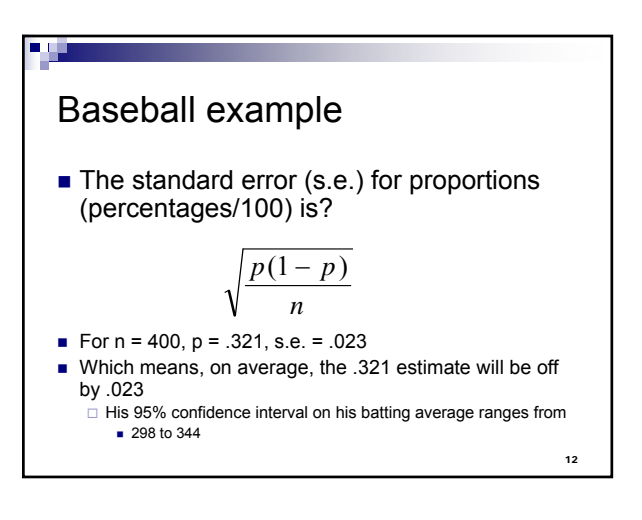

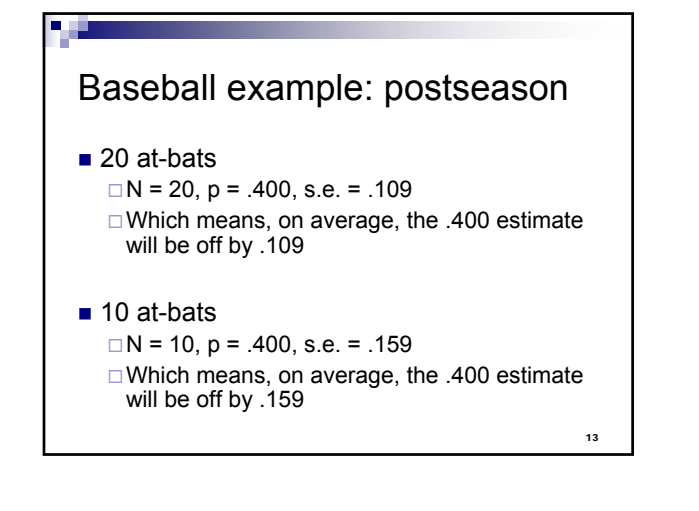

### Using Standard Errors, we can construct "confidence intervals" **Confidence interval (ci):** an interval between two numbers, where there is a certain specified level of confidence that a

population parameter lies

 $\blacksquare$  ci = sample parameter  $\pm$  multiple  $*$  sample standard error

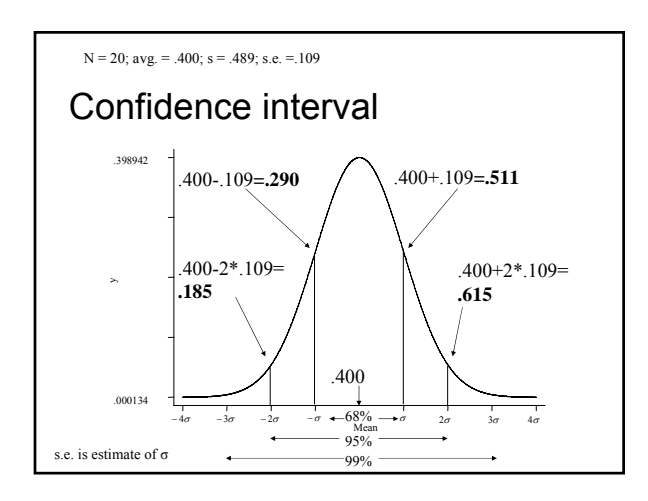

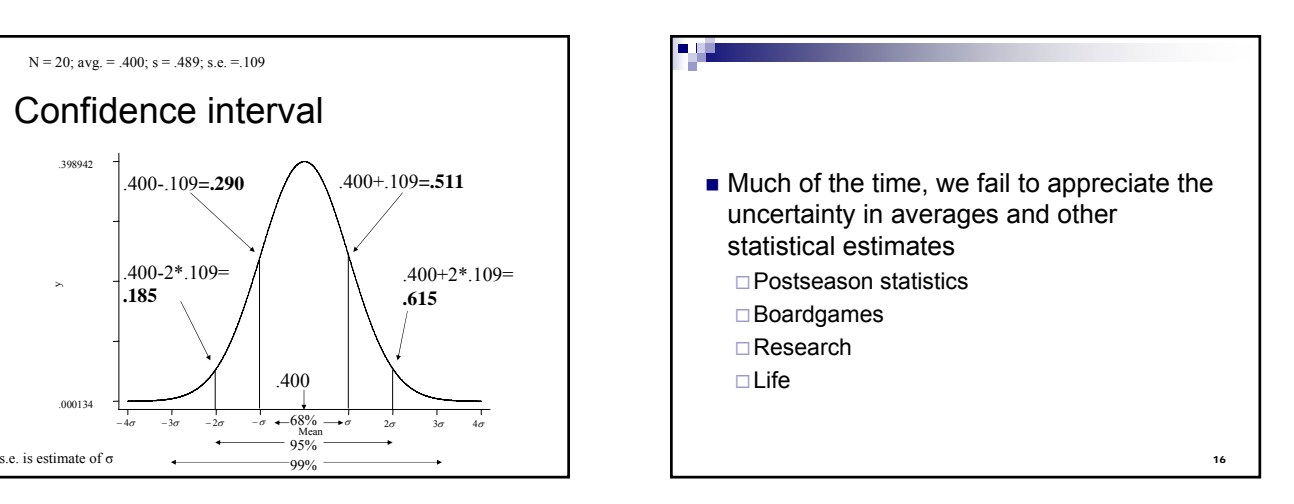

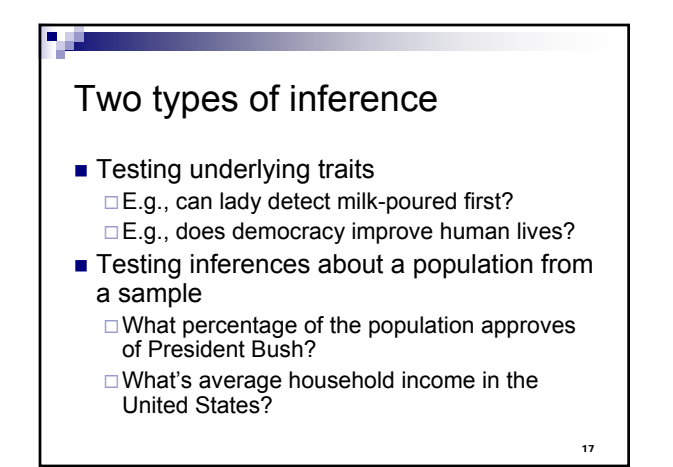

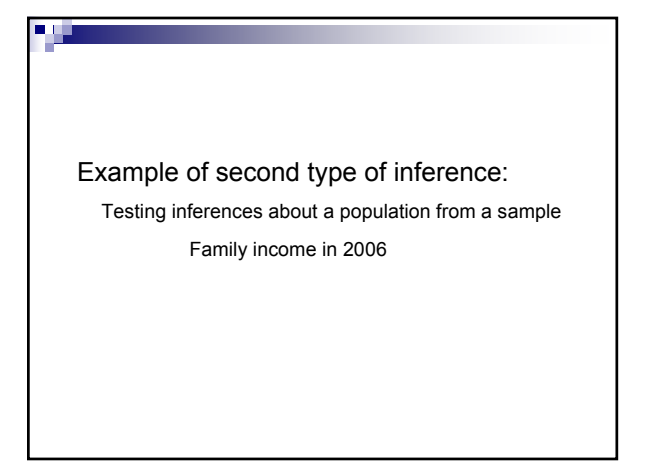

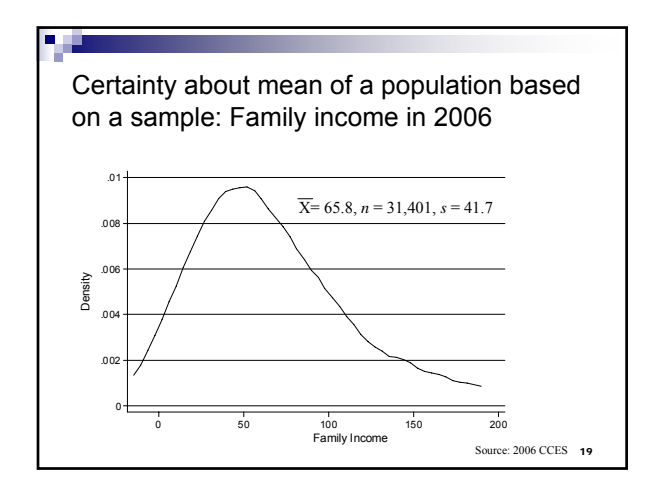

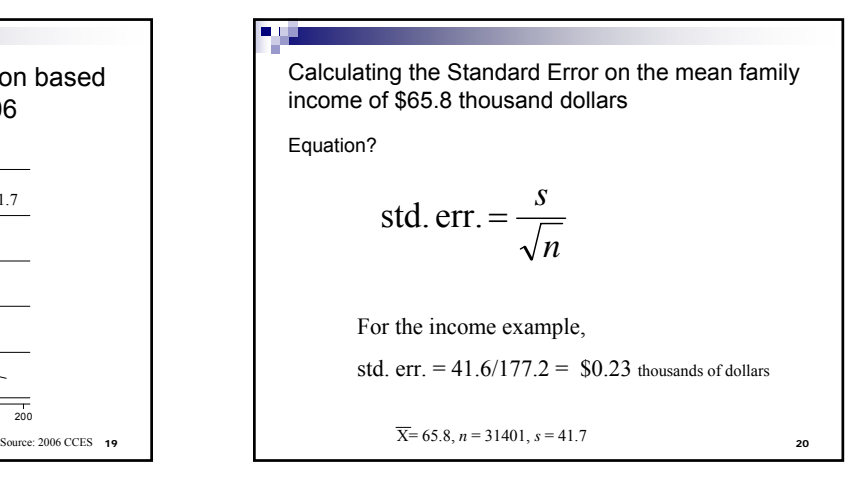

![](_page_3_Figure_2.jpeg)

![](_page_3_Picture_3.jpeg)

![](_page_3_Figure_4.jpeg)

![](_page_3_Figure_5.jpeg)

![](_page_4_Figure_0.jpeg)

![](_page_4_Figure_1.jpeg)

![](_page_4_Figure_2.jpeg)

![](_page_4_Figure_3.jpeg)

![](_page_4_Figure_4.jpeg)

![](_page_4_Figure_5.jpeg)

![](_page_5_Figure_0.jpeg)

![](_page_5_Figure_1.jpeg)

![](_page_5_Figure_2.jpeg)

![](_page_5_Figure_3.jpeg)

![](_page_5_Figure_4.jpeg)

- Q: How far away is the \$25k estimate from the sample mean?
	- A: Do it in *z*-scores: (29,735-25,000)/567  $= 8.35$

![](_page_5_Figure_8.jpeg)

![](_page_6_Figure_0.jpeg)

![](_page_6_Figure_1.jpeg)

![](_page_6_Picture_2.jpeg)

![](_page_6_Picture_3.jpeg)

![](_page_6_Figure_4.jpeg)

![](_page_6_Figure_5.jpeg)

![](_page_7_Figure_0.jpeg)

- 68% confidence interval =  $24,238+749 =$ [23,489 to 24,987]
- 95% confidence interval =  $24,238+2*749 =$ [22,740 to 25,736]
- 99% confidence interval =  $24,238+3*749 =$

43

45

47

■ [21,991 to 26,485]

What if someone (ahead of time) had said, "Private universities are no more expensive than public universities"

- $\blacksquare$  Note that \$0 is well out of the 99% confidence interval, [\$21,991 to \$26,485]
- Q: How far away is the \$0 estimate from the sample proportion? A: Do it in *z*-scores: (24,238-0)/749 = 32.4

44

![](_page_7_Figure_9.jpeg)

![](_page_7_Figure_10.jpeg)

p = .29 (ind.); .10 (Dem.); diff = .19

![](_page_7_Figure_12.jpeg)

![](_page_7_Figure_13.jpeg)

# Confidence Intervals for Bush Ind/Dem approval example

```
68% confidence interval = .19 \pm .03 =[.16 to .221
```

$$
[.101012]
$$

■ 95% confidence interval = 
$$
.19+2*.03 =
$$

$$
[.13 \text{ to } .25]
$$

■ 99% confidence interval = 
$$
.19+3*.03 =
$$

[ .10 to .28]

# What if someone (ahead of time) had said, "I think Democrats and Independents are equally unsupportive of Bush"?

- Note that 0% is well out of the 99% confidence interval, [10% to 28%]
- Q: How far away is the 0% estimate from the sample proportion? A: Do it in *z*-scores: (.19-0)/.03 = 6.33

![](_page_8_Figure_0.jpeg)

![](_page_8_Picture_376.jpeg)

![](_page_8_Figure_2.jpeg)

# Confidence Intervals for regression example

- 68% confidence interval =  $1.97 \pm 0.47 =$ [1.50 to 2.44]
- 95% confidence interval =  $1.97 \pm 2*0.47 =$ [1.03 to 2.91]
- 99% confidence interval =  $1.97 + 3*0.47 =$ [0.62 to 3.32]

52

What if someone (ahead of time) had said, "There is no relationship between the president's popularity and how his party's House members do at midterm"?

- Note that 0 is well out of the 99% confidence interval, [0.62 to 3.32]
- Q: How far away is the 0 estimate from the sample proportion?
	- A: Do it in *z*-scores: (1.97-0)/0.47 = 4.19

![](_page_8_Figure_12.jpeg)

![](_page_9_Figure_0.jpeg)

![](_page_9_Picture_1.jpeg)

![](_page_9_Figure_2.jpeg)

![](_page_9_Figure_3.jpeg)

![](_page_9_Figure_4.jpeg)

![](_page_9_Figure_5.jpeg)

![](_page_10_Figure_0.jpeg)

![](_page_10_Figure_1.jpeg)

![](_page_10_Picture_2.jpeg)

![](_page_10_Figure_3.jpeg)

![](_page_10_Picture_341.jpeg)

![](_page_10_Picture_342.jpeg)

![](_page_11_Picture_0.jpeg)

![](_page_11_Figure_1.jpeg)

![](_page_11_Figure_2.jpeg)

![](_page_11_Figure_3.jpeg)

![](_page_11_Figure_4.jpeg)

![](_page_11_Figure_5.jpeg)

#### Understanding and using "significance" **Summary**

- Focus on substantive significance (effect size), not statistical significance
- Focus on degree of uncertainty, not on the arbitrary cutoff of  $p = 0.05$ 
	- $\Box$  Confidence intervals are preferable to p-values
	- $\Box$  Treat p-values as a continuous variables
- Don't confuse lack of statistical significance with no effect (that is, p >.05 does not mean b = 0)
	- $\Box$  Lack of statistical significance usually implies uncertainty, not no effect!

### What to present ■ Standard error  $\blacksquare$  CI ■ t-value p-value **Stars** Combinations? Different disciplines have different norms, I prefer □ Graphically presenting CIs<br>□ Coefficients with standard errors in parentheses □ No stars □ (Showing data through scatter plots more important)

![](_page_12_Picture_8.jpeg)

![](_page_12_Figure_9.jpeg)

![](_page_12_Figure_10.jpeg)